# Qhull examples

David C. Sterratt

27th July 2024

This document presents examples of the geometry package functions which implement functions using the [Qhull library.](http://www.qhull.org)

## 1 Convex hulls in 2D

#### 1.1 Calling convhulln with one argument

With one argument, convhulln returns the indices of the points of the convex hull.

```
> library(geometry)
> ps <-matrix(rnorm(30), , 2)
> ch <- convhulln(ps)
> head(ch)
    [,1] [,2]
[1,] 15 5
[2,] 10 5
[3,] 14 11
[4,] 14 15
[5,] 1 11
[6,] 1 10
```
#### 1.2 Calling convhulln with options

We can supply Qhull options to convhulln; in this case it returns an object of class convhulln which is also a list. For example FA returns the generalised area and

volume. Confusingly in 2D the generalised area is the length of the perimeter, and the generalised volume is the area.

> ps <-matrix(rnorm(30), , 2) > ch <- convhulln(ps, options="FA") > print(ch\$area)

[1] 10.2679

- > print(ch\$vol)
- [1] 5.41154

A convhulln object can also be plotted.

> plot(ch)

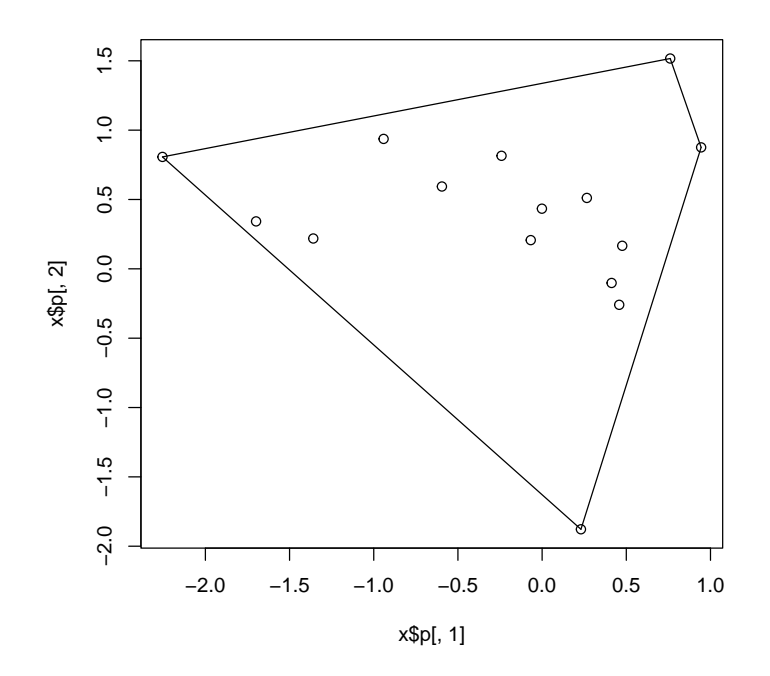

We can also find the normals to the "facets" of the convex hull:

```
> ch <- convhulln(ps, options="n")
> head(ch$normals)
```
 $[ ,1]$   $[ ,2]$   $[ ,3]$ [1,] -0.7338407 -0.6793216 -1.1064722 [2,] 0.9680036 -0.2509365 -0.6944692 [3,] -0.2290014 0.9734261 -1.3019190 [4,] 0.9612910 0.2755353 -1.1492274

Here the first two columns and the  $x$  and  $y$  direction of the normal, and the third column defines the position at which the face intersects that normal.

#### 1.3 Testing if points are inside a convex hull with inhulln

The function inhulln can be used to test if points are inside a convex hull. Here the function rbox is a handy way to create points at random locations.

```
> tp <- rbox(n=200, D=2, B=4)
> in_ch <- inhulln(ch, tp)
> plot(tp[!in_ch,], col="gray")
> points(tp[in_ch,], col="red")
> plot(ch, add=TRUE)
```
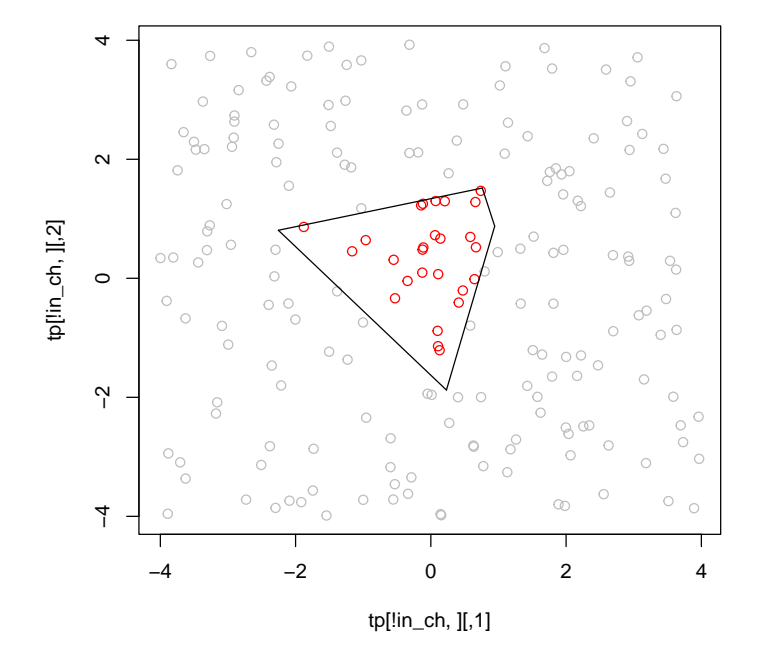

## 2 Delaunay triangulation in 2D

#### 2.1 Calling delaunayn with one argument

With one argument, a set of points, delaunayn returns the indices of the points at each vertex of each triangle in the triangulation.

```
> ps < - rbox(n=10, D=2)> dt <- delaunayn(ps)
> head(dt)
        [,1] [,2] [,3]
[1,] 3 5 4
[2,] 3 2 4<br>[3,] 3 2 5
\begin{bmatrix} 3, \\ 1, \\ 2 \end{bmatrix} \begin{bmatrix} 3 & 2 & 5 \\ 1 & 7 & 9 \end{bmatrix}[4,]
```
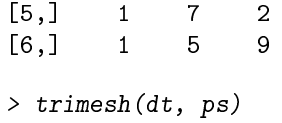

> points(ps)

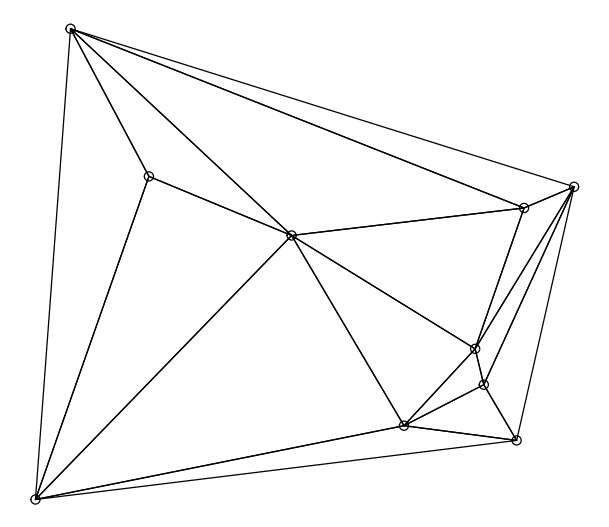

### 2.2 Calling delaunayn with options

We can supply Qhull options to delaunayn; in this case it returns an object of class delaunayn which is also a list. For example Fa returns the generalised area of each triangle. In 2D the generalised area is the actual area; in 3D it would be the volume.

```
> dt2 <- delaunayn(ps, options="Fa")
> print(dt2$areas)
 [1] 0.067265127 0.084429276 0.026279911 0.009613462 0.050198272 0.029701454
 [7] 0.086540502 0.018433968 0.007921595 0.021976439 0.009261722 0.125325581
[13] 0.035441269 0.005144094
> dt2 <- delaunayn(ps, options="Fn")
> print(dt2$neighbours)
```
 $[$ [1]] [1] -1 2 3 [[2]]  $[1]$  12 1 3  $[$ [3]] [1] 7 1 2  $[[4]$ ] [1] 9 6 5  $[$ [ $5]$ ] [1] 13 7 4 [[6]] [1] -1 4 7  $[ [7]$ [1] 3 6 5 [[8]] [1] -5 9 11 [[9]] [1] 4 8 14 [[10]] [1] -5 12 11 [[11]] [1] 8 10 14 [[12]] [1] 2 10 13  $[13]$ ] [1] 5 12 14 [[14]] [1] 9 13 11